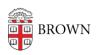

Knowledgebase > Email and Collaboration > Google Calendar > New Google Calendar Appointment Scheduling

## New Google Calendar Appointment Scheduling

Kyle Oliveira - 2024-08-29 - Comments (0) - Google Calendar

Google has just introduced new calendar appointment scheduling with an easy-to-use booking system.

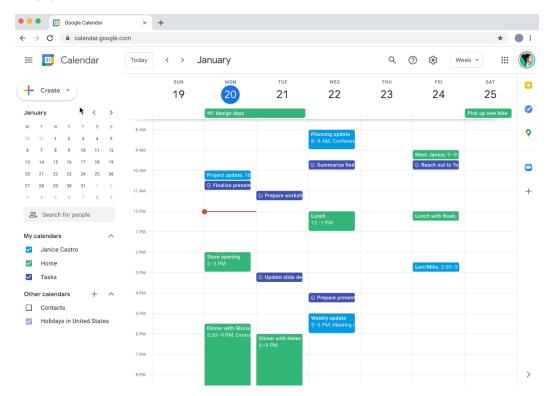

The appointment scheduling feature will allow you to share your availability via a booking page, which can be used to schedule time with you by people internal or external to Brown, such as for office hours.

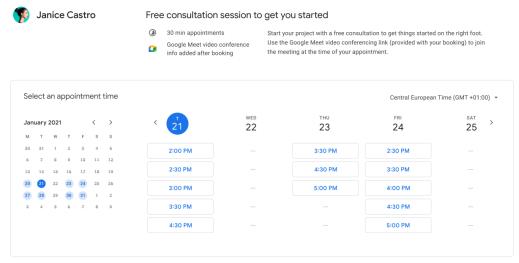

Powered by Google Calendar appointment scheduling.
Use is subject to the Google Privacy Policy and Terms of Service.

If you have used Google's "appointment slots" before, you can enable the new appointment scheduling features in your Calendar settings (Settings > Appointment schedules). For everyone who is new to Google's scheduling tools, the feature will be available to you automatically.

Please review the Google help articles to learn more about using <u>appointment slots</u> and <u>appointment scheduling</u>.